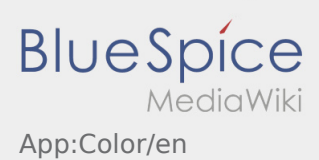

## Inhaltsverzeichnis

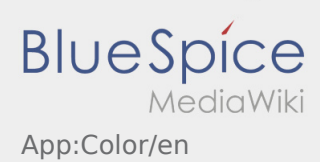

## **Change color**

 $\bullet$  You can change the color with the help of this button  $\vdots$ .

You can switch between the a lighter and a darker mode. You can modify the color at any time.